## **連線作業**

下載 esvnc 連線程式:協會網站→資訊組→其他→esvnc 連線程式

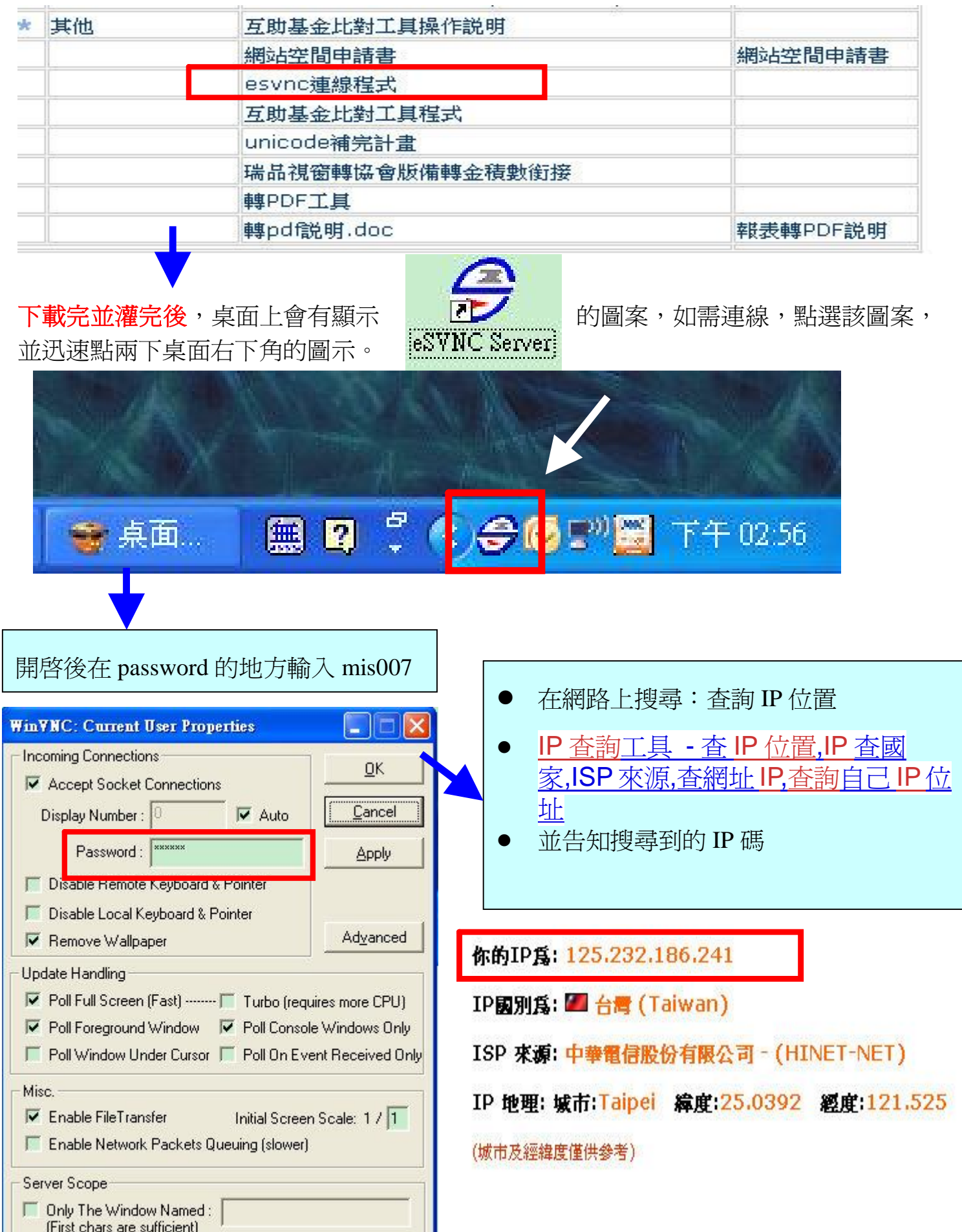